Seat No. :

# JK-123

### January-2021

## B.A., Sem. – III EC-202 : Computer Application

### (Open Source & Multimedia)

 $\frac{1}{2}$ ચ્**ના** : (1) વિભાગ-1 માં દર્શાવેલ તમામ પ્રશ્નોના ગુણ સમાન છે.

 $(3)$  પ્રશ્ન નંબર 9 કે જે વિભાગ-2 માં છે તે ફરજીયાત છે.

(2) વિભાગ-1 માંથી કોઈપણ ત્રણ પ્રશ્નોના જવાબ આપવાના રહેશે.

# $JK-123$  P.T.O. વિભાગ $-1$ 1. ઓપન સોર્સ એટલે શું ? Linux ની વિન્ડોઝ ઓપરેટીંગ સિસ્ટમ સાથે તુલના કરો. 7  $2.$  ઓપન સોર્સ સોફ્ટવેરના ફાયદા તથા મર્યાદાઓની ચર્ચા કરો. Open Office વિશે સમજાવો.  $\overline{7}$ 3. લિનક્ષ ઓપરેટીંગ સિસ્ટમની વિવિધ આવૃત્તિઓ વિશે જણાવો તથા Linux માં Home અને Root  $\alpha$ directory વચ્ચે તફાવત જણાવો.  $\alpha$  7 4. . 7 (1) cat (2) ls (3) logout (4) rm (5) cal (6) whomi (7) More 5. ફ્લેશમાં ટાઈમ લાઈનનું મહત્વ સમજાવો. ફ્લેશ એપ્લીકેશનમાં Motion Guide સમજાવો.  $\,$ 7 $\,$ 6. Masking એટલે શું? ફ્લેશના Motion Twin and Shape Twin વિશે ઉદાહરણ સાથે સમજાવો.  $\overline{7}$ 7. ફ્લેશના ફાયદાઓ ચર્ચા કરો. ફ્લેશ એપ્લીકેશનનો શરૂઆતનો સ્ક્રીન દોરી તેના વિવિધ ભાગો વિશે સમજાવો. આ ગામના મુખ્યત્વે પ્રાપ્ય થયેલ છે. જ્યારે આ ગામના મુખ્યત્વે પ્રાપ્ય થયેલ છે. જ્યારે પ્રાપ્ય થયેલ કે પ્  $8.$  ફ્લેશના ટ્રલ (Tool) બોક્ષમાં જોવા મળતાં વિકલ્પો સવિસ્તાર સમજાવો.  $\,$

### Time : 2 Hours] [Max. Marks : 25]

### વિભાગ $-2$

- 9. નીચેનાના જવાબ આપો : (ગમે તે **ચાર**) કરવા કરવા માટે કરવા માટે કરવા માટે કરવા માટે કરવા માટે 4
	- $(1)$  લિનક્ષ ઓપરેટીંગ સિસ્ટમમાં કયા એડીટરનો ઉપયોગ થાય છે ?
	- $(2)$  લિનક્ષ ઓપરેટીંગ સિસ્ટમના પ્રણેતા કોણ છે?
	- $(3)$  આઉટ સોર્સીંગ એટલે શું ? સમજાવો.
	- $(4)$  GPL નું પુરૂં નામ આપો.
	- $(5)$  ફ્લેશમાં કી ફ્રેમ ઉમેરવા માટે કઈ ફંક્શન કી વપરાય છે?
	- $(6)$  ક્લેશમાં તૈયાર કરેલ ફાઈલનું Extension શું હોય છે?
	- $(7)$  પુરૂં નામ આપો: ISP.
	- $(8)$  ફ્લેશ એપ્લિકેશનમાં કુલ કેટલા મેનુ હોય છે?

Seat No. : \_\_\_\_\_\_\_\_\_\_\_\_\_\_\_

# JK-123

### January-2021

### B.A., Sem.-III

### EC-202 : Computer Application (Open Source & Multimedia)

### Time : 2 Hours] [Max. Marks : 25]

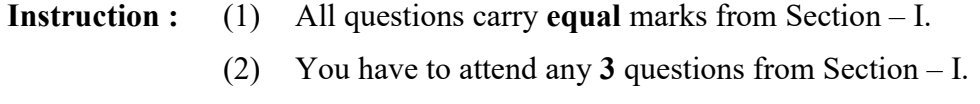

(3) Question number 9 of Section – II is compulsory.

#### Section – I

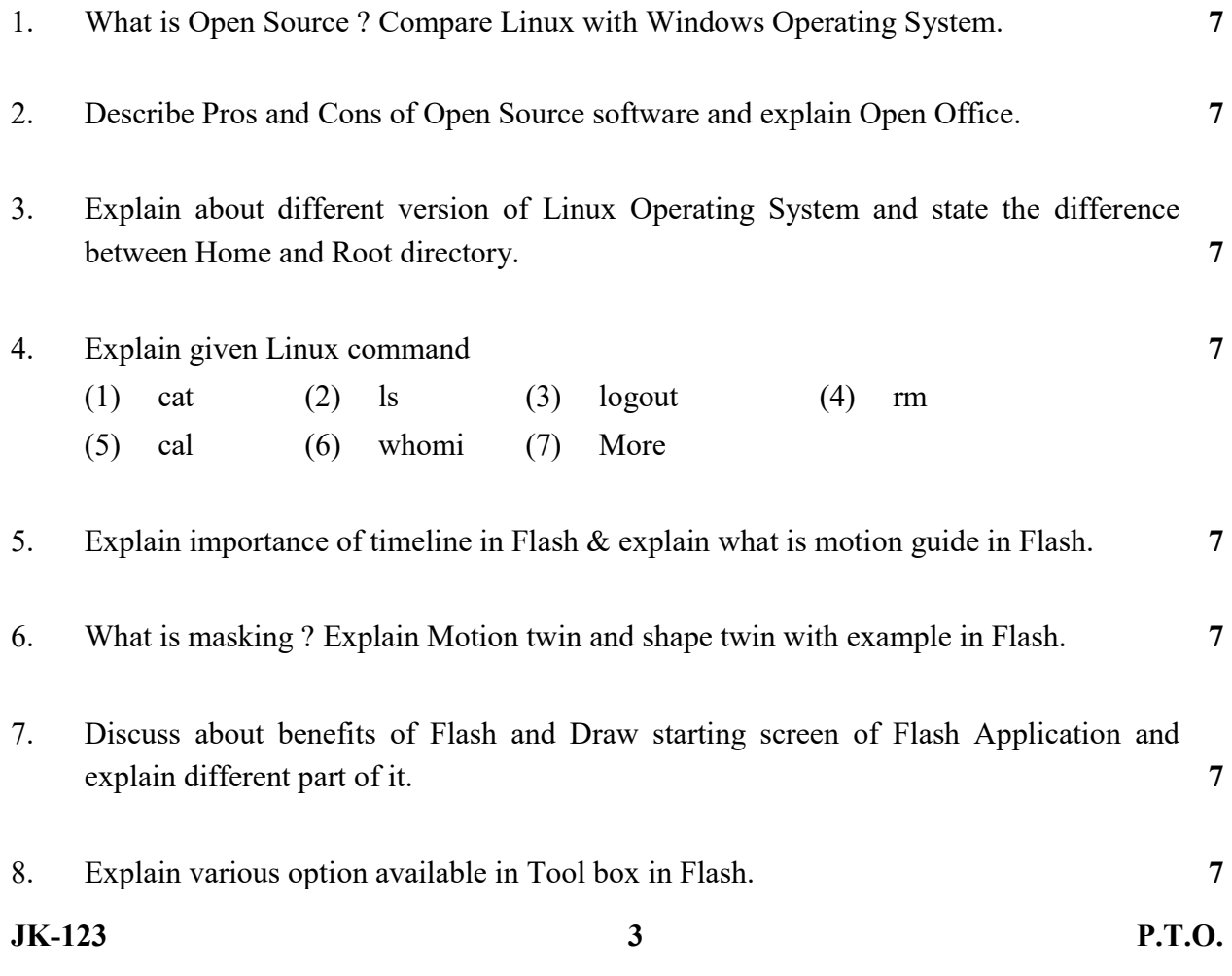

#### Section – II

- 9. Answer the following : (any four) 4
	- (1) Which Editor is used in Linux Operating System ?
	- (2) Who is the founder of Linux Operating System ?
	- (3) Explain what is out sourcing.
	- (4) Give full name : GPL.
	- (5) Which function key is used to add key frame in Flash ?
	- (6) What is an extension of flash file ?
	- (7) Give full name : ISP.
	- (8) How many MENUS are there in Flash Application ?